## Var kan jag se älgavskjutning och obs för alla jaktlagen i mitt jaktområde?

Jaktlagsvisa uppgifter, som avskjutning och älgobs, ligger bakom lösenordsskydd. För att komma åt dessa rapporter krävs behörighet som jaktlagsrapportör eller högre.

Man kan också kontakta länskontoren och få en "read only" användare. "Read only" användaren har tillgång till samtliga län och ser jaktområden, jaktlag, registrerade älgar och registrerad obs. Användaren ser inte registrerad avskjutning av övrigt vilt.

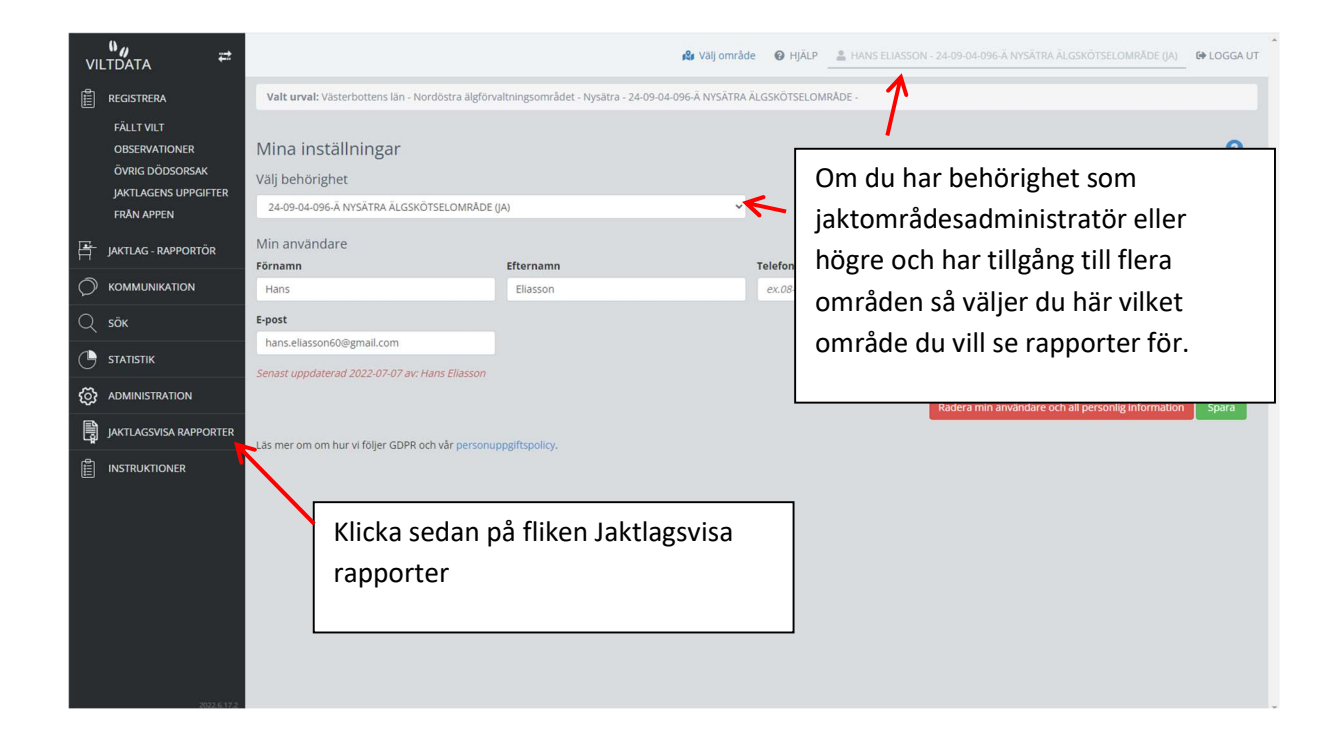

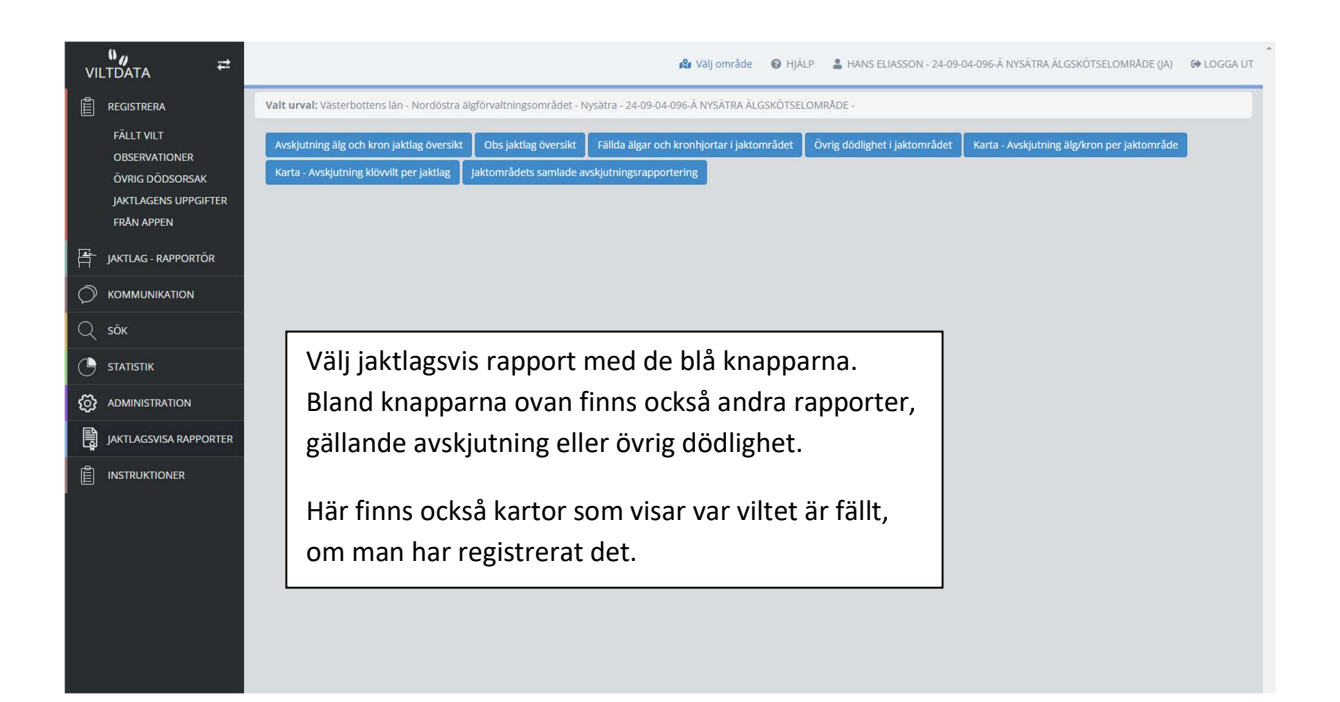

Rapporten "Avskjutning älg och kron jaktlag översikt"

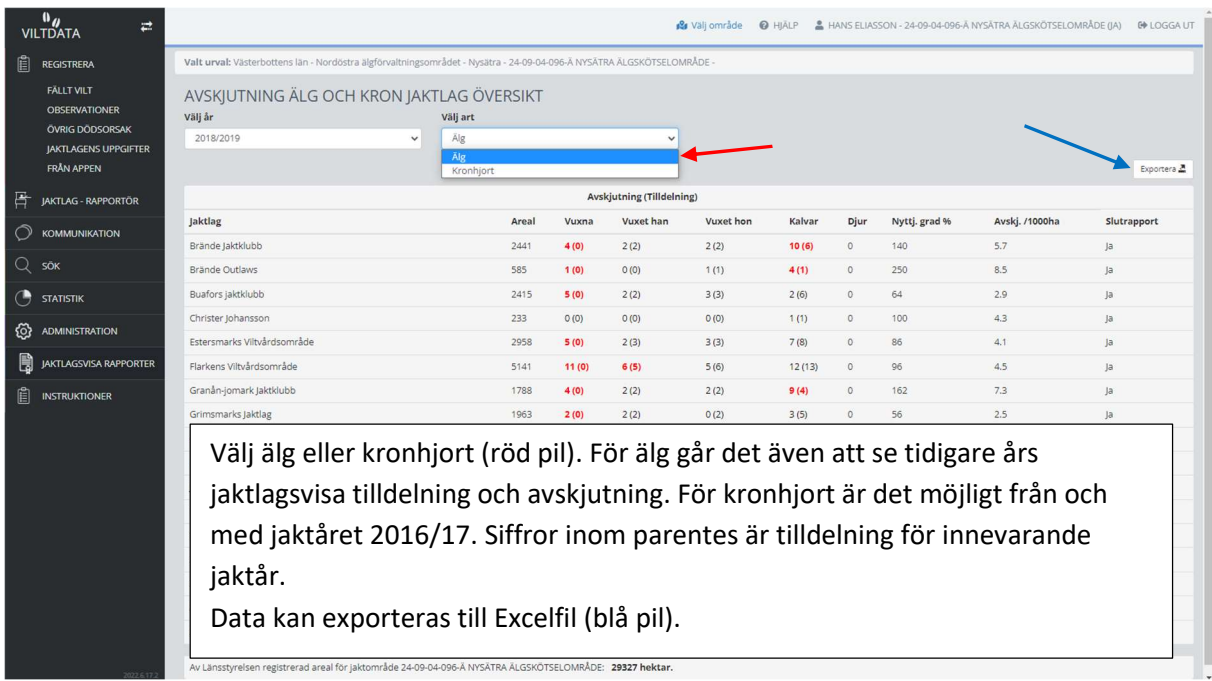

När man väljer älg så visas de jaktlag som valt att registrera fällda älgar. Vid val av kronhjort så visas jaktlag som valt att registrera fällda kronhjortar.

## $\frac{0}{\sqrt{11}}$ <sup>2</sup> Välj område ● HÄLP ▲ HANS ELIASSON - SYSTEMADMINISTRATÖR ● LOGGA UT  $\Rightarrow$  $\mathbf{R}$  registrera Valt urval: Västerbot tra äleförvaltninesområdet - Nysätra - 24-09-04-096-Ä NYSÄTRA ÄLGSKÖTSELOMRÅD OBS JAKTLAG ÖVERSIKT OBSERVATIONER .<br>Välj år .<br>Välj rapport ÖVRIG DÖDSORSAK 2021/2022  $_{\rm v}$  $\begin{tabular}{|c|c|} \hline \rule{0.2cm}{.0cm} \hline \rule{0.2cm}{.0cm} \hline \rule{0.2cm}{.0cm} \rule{0.2cm}{.0cm} \rule{0.2cm}{.0cm} \rule{0.2cm}{.0cm} \rule{0.2cm}{.0cm} \rule{0.2cm}{.0cm} \rule{0.2cm}{.0cm} \rule{0.2cm}{.0cm} \rule{0.2cm}{.0cm} \rule{0.2cm}{.0cm} \rule{0.2cm}{.0cm} \rule{0.2cm}{.0cm} \rule{0.2cm}{.0cm} \rule{0.2cm}{.0cm} \rule{0.2cm$ FRÅN APPEN O När an Kronhjort<br>Övrig klöv<br>Stora rovd 厝 **JAKTLAG - RAPPORTÖR** Röd text visar att jaktområdets totala  $\circ$ KOMMUNIKATION .<br>Antal jaktlag: 19 st, 32809 ha Exportera 2 Rapporterad areal 30642 ha Antal dagar  $\bigcirc$  statistik Jaktlag Antal obstim Ko med 1 kalv Ko med 2 kalva Tjur Ko/Kviga tifiar Brände Jaktklubb 478 (O) ADMINISTRATION Brände Outlaws  $\overline{24}$  $\overline{\phantom{a}}$  $\rm ^{\circ}$  $\circ$ JAKTLAGSVISA RAPPORTER Buafors jaktklubb 389  $\overline{4}$  $\overline{2}$ 旧 INSTRUKTIONER Christer Johanss  $32$  $\theta$  $\overline{2}$ 540 Estersmarks Viltvårdsområde  $\overline{6}$ 1079  $21$  $\overline{24}$ Flarkens Viltvårdsområde Granån-jomark Jaktklub Grimsmarks Jaktlag Rapportens rubrik ändras beroende på vilken obs typ som visas. Gunsmarks Jaktlag Samtliga aktiva jaktlag i jaktområdet visas oavsett vald registrering. Hertsångers Jaktklubb Jerker Andersson Data kan exporteras till Excelfil (blå pil). Mårtsmarkens laktla .<br>Skärans Jaktlag Test 10

## Rapporten "Obs jaktlag översikt"